Installing Adobe Photoshop is relatively easy and can be done in a few simple steps. First, go to Adobe's website and select the version of Photoshop that you want to install. Once you have the download, open the file and follow the on-screen instructions. Once the installation is complete, you need to crack Adobe Photoshop. To do this, you need to download a crack for the version of Photoshop you want to use. Once you have the crack, open the file and follow the instructions to apply the crack. After the crack is applied, you can start using Adobe Photoshop. Be sure to back up your files since cracking software can be risky. With these simple steps, you can install and crack Adobe Photoshop.

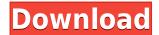

The latest version of Photoshop Elements is Photoshop Elements 12. Among the many new features, there are two versions of Shape Match. One is from Adobe, and the other is a 3rd party. As described in a previous review, Photoshop Elements 12 allows you to take the software, a selected image, or multiple images, and do a guick and "automated" match. You can find the best match in a few minutes, or spend many more minutes and compare. This feature is sort of like Google's image recognition in that something was selected and then similarities between the image and other images in the list were looked for. In the end the software displays the best match. With so many features to select from, there isn't really any reason to look at other software, providing you have an iPad Pro and the skills to use Adobe Photoshop Sketch. I would worry about the software that a novice may use, for example, a video editor. Adobe Photoshop Sketch is a perfect example of why artists and designers should give the iPad Pro some real thoughtful consideration. Along with the Apple Pencil, the iPad Pro and Adobe Photoshop Sketch feel as though they were made for one another. The Ability to have your own folders within folders so that you can import/export various file types in one folder and have the rest of the files folder organized. This is very useful when you upload your files over a network because you can send one folder and files can be imported into it as separate files. This is not possible in Lightroom. If you are going to have more than two top level folders, simply stay at Lightroom 4 until more recent versions of Lightroom 5 are released. You can live without the new Tiles features.

## Adobe Photoshop CS6With Product Key WIN & MAC X64 {{ NEw }} 2023

Here's a look at some of the most useful tools in your Photoshop toolbox:

- Vivid colors
- Photo montages
- Master layer
- Portrait mode
- Filters
- Canon Raw support
- Multiple canvases
- Shared library
- Lens corrections (cropping edges, straighten) This tutorial will walk you through the simple steps required to import and edit photos with Adobe Photoshop. It's not difficult to learn Photoshop. All you need is a knowledge of the software itself and a desire to learn.

With all that said, we're here to help. You may have heard that there is no such thing as the best Adobe Photoshop for beginners - that's true, but there are many great options available. You can get started with this tutorial to learn about tools that are great for beginners, or you can continue reading for an in-depth look at each of the tools we've provided to get the most out of Photoshop.

Anywhere from 3 to 12 layers may be present in a document and each of them can be accessed by going to Layer>New. All layers are visually independent of one another. If you apply a filter to one layer, you apply it to every layer in the document - but you can selectively apply filters to groups of layers. Explore every option available to enhance your images - you can make a ton of different changes to each photo. When you edit an image, you typically want to change more than one aspect of it. You can do that by going to the Layers window and making changes to specific layers, or you can select a group of layers at once and adjust all of them in one fell swoop. 933d7f57e6

## Download free Adobe Photoshop CS6Activation Key 2022

You can use Content-Aware-Fill to remove unwanted objects and bring focus back on your main subject - even in a photo with multiple subjects. The feature can composites two or more photos together into a new composition. This has applications from greeting cards to finished products. CC (desktop) version of the desktop application, which includes support for Windows, macOS, and Linux operating systems, is now completely free. This includes new updates, bug fixes, and new filters and effects. With CC (desktop), you have access to all features included in the Creative Cloud ecosystem, such as Adobe Stock, Adobe Exchange, Lightroom, InDesign, Illustrator, Acrobat, and more. For more details on the release of Photoshop CC, visit: Built with the FPS (fast pixel shifting) technology, Adobe Photoshop CC (mobile) comes with a lot of interesting features. The app includes an innovative and intuitive tool set, allowing you to draw, animate, and create 3D images with ease. The Photoshop Editor tool was the first image editor developed by Adobe in the 1990s. It's a powerful, yet easy to use digital retouching tool that allows image editing. With the amount of people currently editing images on a day-to-day basis, Photoshop still remains one of the best tools for image editing. With easier and more efficient ways to crop images, remove unwanted areas of the image, and enhance features, the benefits of using the Photoshop Editor tool is evident. Although Photoshop is seemingly the only image editing software that has been applied to every kind of image editing project, beginning with the portable Media Suite style formats of 16-bit and 8-bit colors and states, Adobe has a good number of other tools that were developed for running at the greater pixel widths of 24-bit color and 32-bit color, and they can also run them on the smaller pixel dimensions of 30-bit color.

photoshop cc hair brushes free download adobe photoshop cs 11 software free download adobe photoshop cs software free download adobe photoshop cs 7.0 software free download adobe photoshop cs 10 software free download adobe photoshop cs free download softonic photoshop cs free download full version no trial photoshop cs new version free download adobe photoshop cs 0.8 free download

Photoshop's AI technology powers the latest filters and designing tools, for example: a new Dynamic Filters feature that automatically updates a photo using computer-generated patterns and layers. I know I can't even begin to do this, but I wish I could! Adobe 's consumer photo editing software continues to make splashy Photoshop effects possible for novices. Like Adobe's pro-level Creative Cloud applications, new features in the 2023 Elements version add web functionality and take advantage of Adobe's AI technology, called Sensei. Elements provides many of Photoshop's tools and capabilities without requiring you to sign up for a subscription, as its big brother does. With its wealth of tools and ease of use, Adobe Elements remains a PCMag Editors' Choice winner for enthusiast-level photo editing software. Adobe Photoshop CS6 a comprehensive guide to the software that is used by millions of designers, photographers, and illustrators around the world. Each chapter explores indepth the tools and functions and teaches you how to use them. Learn advertising, retouching, mockups, 3D Studio Max and other features in this thorough guide to Adobe Photoshop CS6. Whether you've been using Photoshop for a few days or for a few decades, the Adobe Photoshop CS6 For Dummies® book is a fast-paced, easy-to-use guide to the visual design and editing software that's used by artists and pros worldwide. Grab a cup of coffee and start creating! With this comprehensive guide, you'll get the foundational knowledge you need to work on all stages of the creative process,

from beginning to ending. No photography, illustration, graphic design, or other technical skill is required.

Higher-performance tools: Powerful, faster lens correction and smoother blending. Enjoy faster performance to better edit your images in photoshop. The power savings are significant, enabling you to spend more time on creativity and less time waiting. Extend your workspace with The Cloud Space – A collaboration tool for unlimited team members and live editing, so everyone can easily share and co-edit in the same file. With the included API-enabled Creative Cloud mobile apps, you can get access to Illustrator CC 2019 draw and paint and photoshop mobile. The new cloud-connected Photoshop service for mobile web, called Photoshop Express, is empowering users to easily share, discover and edit images from anywhere. Photoshop Elements is the newest addition to Adobe Photoshop Family, which includes other powerful applications like Photoshop CC, Photoshop Lightroom and Photoshop Artist. These applications are part of Adobe's Creative Cloud, the industry's most comprehensive cloud offering for design and media professionals. By bringing Photoshop and Photoshop Elements to consumers, Adobe is building on the success of its Creative Cloud Photoshop suite. Photoshop Elements 2018 is available for PC, Mac, Android and iOS at Photoshop.com. A new web-connected Photoshop service called Photoshop Express is available to mobile users through the wync.adobe.com or Wmobiles.com apps, and the mobile version of Photoshop Elements. Once signed into the service, Photoshop Express will automatically sync photos taken with mobile devices to Photoshop CC. Users can explore the images and modify them as needed before sharing with Facebook, Twitter and more.

https://techplanet.today/post/40843/FULL\_IObit\_Driver\_Booster\_Pro\_7426810\_Crack\_WORK https://techplanet.today/post/autocad-2010-keygen-xforce-rar-free-download-top https://new.c.mi.com/my/post/417783/Auto\_Fx\_Plug-in\_Suite\_10\_Rar https://new.c.mi.com/global/post/475020/Alien\_Skin\_Exposure\_5\_Keygen\_\_TOP\_\_Crack https://techplanet.today/post/outlive-game-full-version-download-free-better https://new.c.mi.com/ng/post/40498/MicrosoftWindows10v1703Build15063CreatorsUpdatefre https://techplanet.today/post/quantitative-techniques-in-management-nd-vohra-pdf-free-download-hotthetics.//new.c.mi.com/my/post/418651/Red\_Giant\_Universe\_302\_NEW

https://new.c.mi.com/my/post/418651/Red\_Glant\_Universe\_302\_NEW https://new.c.mi.com/my/post/418646/Cyberfoot\_2010\_Patch\_All\_Leagues\_Updated

This tool is very simple and easy to use. It has a large selection of filters and great tools for placing a text and merging images. It is the ideal tool if you need a large selection of some of the most advanced and useful editing tools. If you want to enhance some of the most used files in your photos, you can get a complete solution in Photoshop Elements. It is the ideal tool for editing RAW file formats. It comes with several editing tools to make adjustments and produce impressive results. Adobe Photoshop Elements has many advantages over Photoshop and is used by many professional editors. If you need to make adjustments for your photos, this is one of the best applications you can find. You will find a number of filters, transitions, and a ton of other features. Adobe Photoshop Elements has some amazing features which make it one of the most used graphics tools on the market. This is Nikon's first foray into Adobe Photoshop Elements. Many people do not like it, however. But it does have some great features. It is relatively easy to use and work with. It has a lot of market features and an easy to use interface. Adobe Photoshop Elements has a lot of powerful features that are found in the full edition, but in a portable version. This allows you to edit hundreds of

photos on the go. Take your editing of photo on the go, making changes and sharing with friends and family. If you have comments or any questions, please do not reply to this article as the comments will be removed. You can instead visit the Displayr Forums, where you can find many different design topics to discuss such as web design, print design, and motion graphics.

https://localdealmonster.com/wp-content/uploads/2022/12/pashpaet.pdf

http://iseei.net/wp-iseecont/uploads/2022/12/thortan.pdf

https://www.cooks.am/wp-content/uploads/2022/12/andrfond.pdf

http://www.dblxxposure.com/wp-content/uploads/2022/12/benmat.pdf

https://teenmemorywall.com/photoshop-2021-version-22-with-serial-key-crack-x32-64-new-2022/

https://supermoto.online/wp-content/uploads/2022/12/trehane.pdf

http://quitoscana.it/2022/12/24/adobe-photoshop-7-0-urdu-book-free-download-verified/

 $\underline{https://colaboratorio.net/wp-content/uploads/2022/12/Download-free-Adobe-Photoshop-2021-Version-properties of the action of the properties of the properties of the proper$ 

2231-Torrent-Activation-Code-Serial-Key-2022.pdf

 $\frac{https://whistlesforlife.com/2022/12/24/photoshop-2020-download-hacked-pc-windows-new-2023/https://undergroundstudio.it/wp-content/uploads/2022/12/Adobe-Photoshop-Cs6-Free-Download-Reddit-BEST.pdf}$ 

If you're a beginner just starting the Photoshop Photoshop course. Complete this course and get up to speed on all of Photoshop's basic tasks, including the types of tools, techniques, and features you'll use for every edit. As you advance through the course, you'll begin to explore new features and operations, including how to use Photoshop's powerful file-naming and organizing capabilities, blend images together, replace parts of an image using specific tools, apply special effects, and more. Enroll in Photoshop Now to get started today. You can also check out the world's most comprehensive art and design learning resources on Envato Tuts+. Whether you're looking to learn how to draw, design, speed paint, or create a logo, keep things on track with Adobe's gamut of educational resources in one organized site. Learn how to merge, crop, rotate, resize, convert, and enhance images with Photoshop's easy-to-use tools. Learn in-depth how to steer clear of common pitfalls, including saving and using the right file formats. Gain skill with Photoshop's best-of-breed plug-ins that highlight photo manipulation, color correction and editing, and image effects. And learn how to use Photoshop's layerbased tools to create and assemble your images with ease. Learn how to use and master Photoshop's editing workspace, with the ability to search, copy, cut, paste, apply effects, roam through the toolbox, and much more! You'll be able to apply, download, share, and publish images to the web, as well as capture and manipulate type and vector graphics. And explore Photoshop's easy-to-learn and intuitive tools, including auto-sensing color, smart guides, and transforming brush strokes. Also, learn about how to achieve incredible photos with tools like the Brush Tool in CS6.